## **Краткое справочное руководство (режим вышивания)**

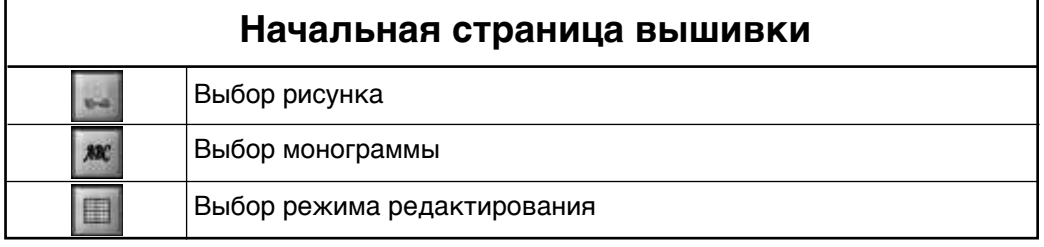

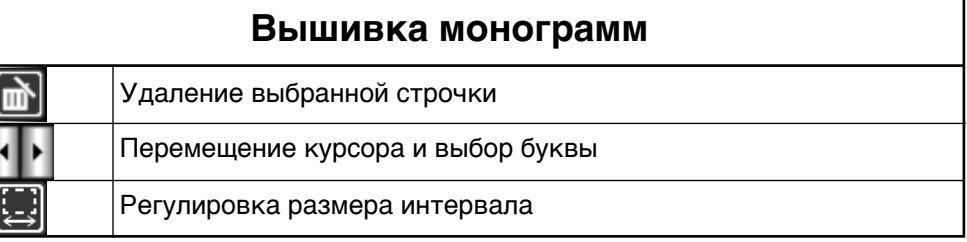

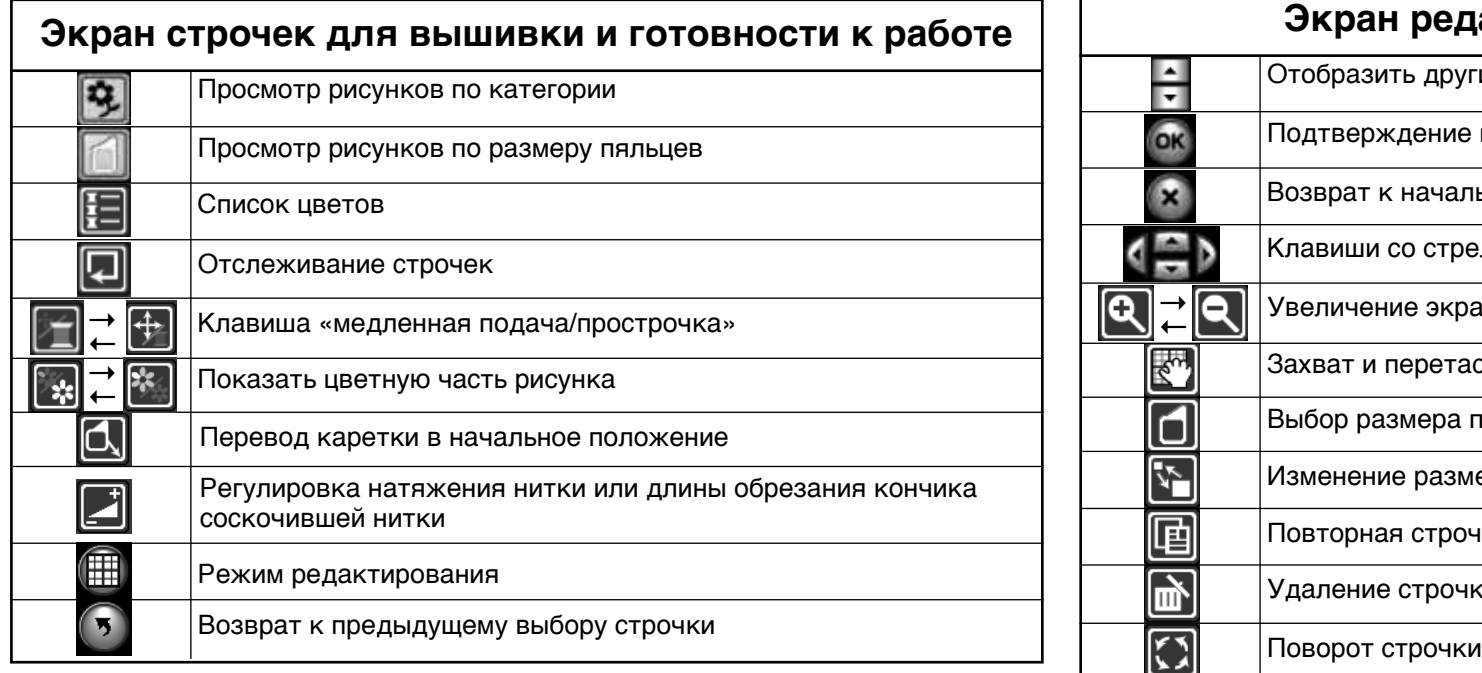

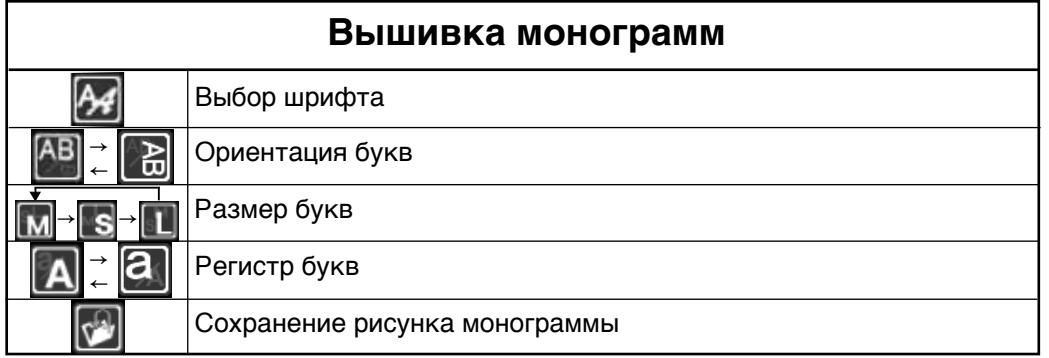

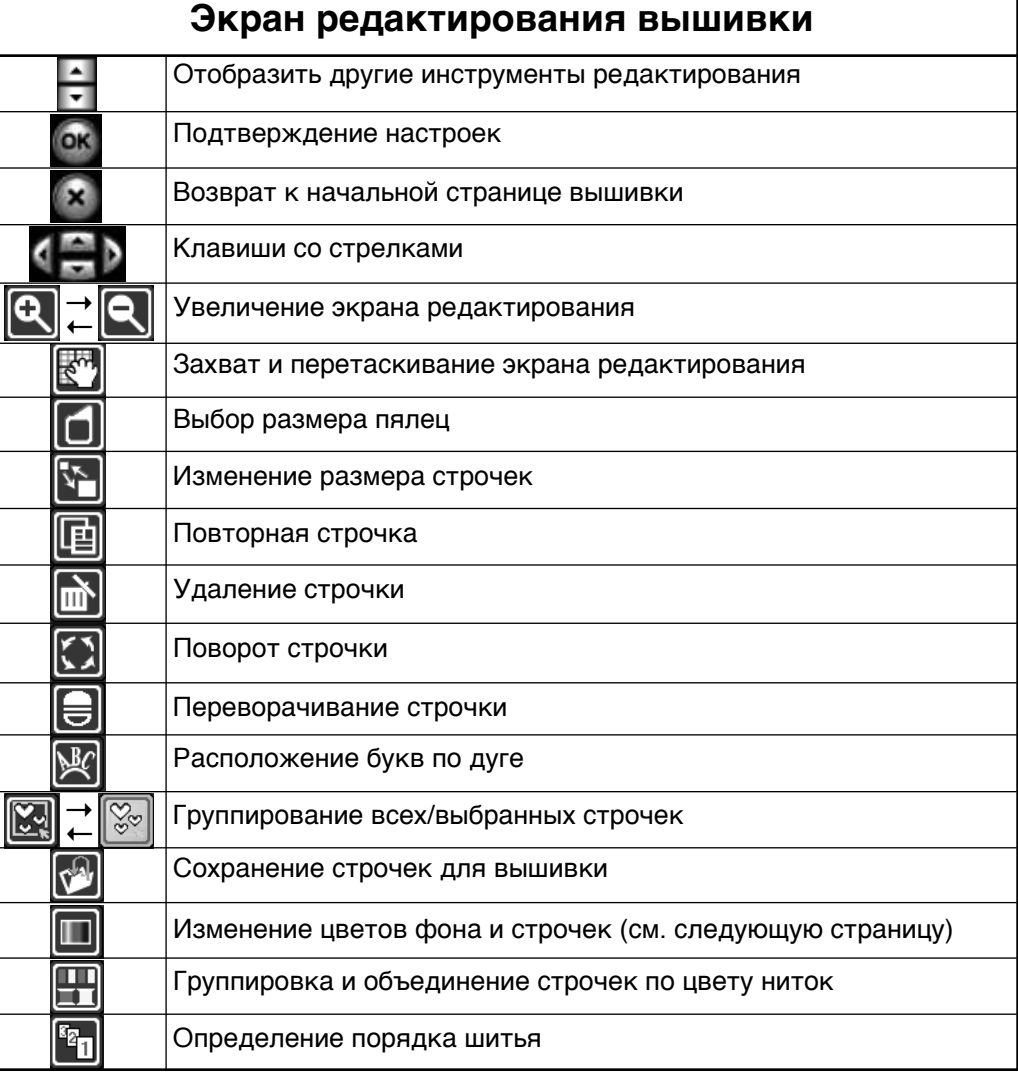

## **Краткое справочное руководство (режим вышивания)**

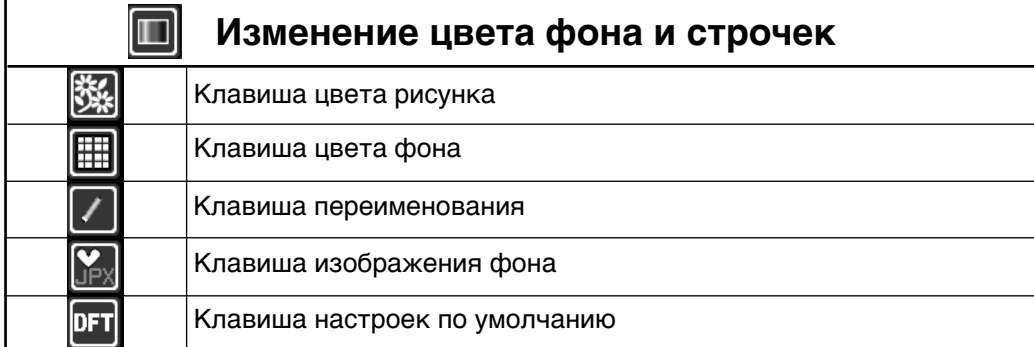

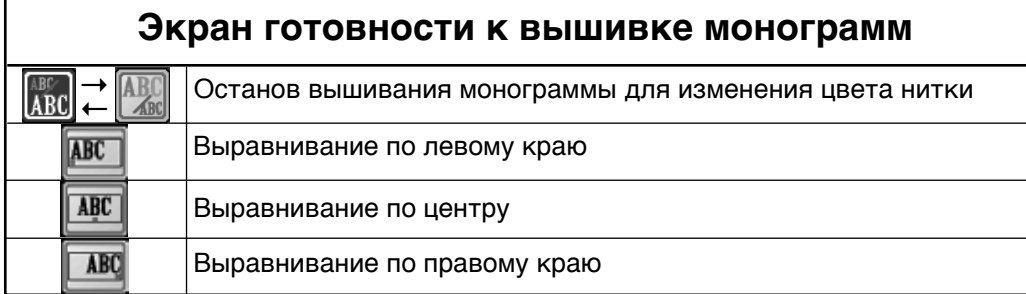